#### МИНОБРНАУКИ РОССИИ

ФЕДЕРАЛЬНОЕ ГОСУДАРСТВЕННОЕ БЮДЖЕТНОЕ ОБРАЗОВАТЕЛЬНОЕ УЧРЕЖДЕНИЕ ВЫСШЕГО ОБРАЗОВАНИЯ

«БЕЛГОРОДСКИЙ ГОСУДАРСТВЕННЫЙ ТЕХНОЛОГИЧЕСКИЙ УНИВЕРСИТЕТ им. В.Г. ШУХОВА» (БГТУ им. В.Г. Шухова)

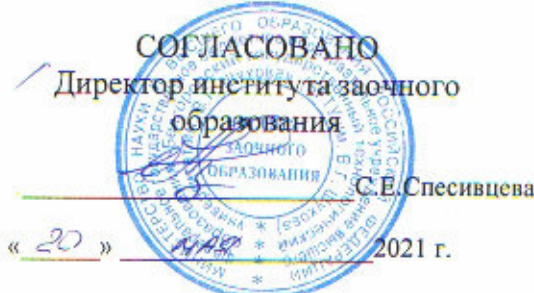

**УТВЕРЖДАЮ** Директор института технологического оборудования и машиностроения Olleck С.С.Латышев  $\frac{20}{10}$  m  $100$ 2021 г.

## РАБОЧАЯ ПРОГРАММА

дисциплины

## Компьютерная графика

направление подготовки:

15.03.05 Конструкторско-технологическое обеспечение машиностроительных производств

Направленность образовательной программы:

Технология машиностроения

Квалификация

бакалавр

Форма обучения

Заочная

Институт: Технологического оборудования и машиностроения

Выпускающая кафедра: Технологии машиностроения

Белгород - 2021

Рабочая программа составлена на основании требований:

- Федерального государственного образовательного стандарта высшего подготовки15.03.05 Конструкторско-технологическое обеспечение бакалавриата), (уровень) производств машиностроительных образования и науки Министерства утвержденного приказом Российской Федерации от «17» августа 2020 г. № 1044
	- **ELLA COBETOM** ученым утвержденного • учебного плана, им. В.Г. Шухова в 2021 году.

 $N.$  eller ( $M.B.Macπ$ OBa) Составитель (составители): к.т.н., доцент Рабочая программа обсуждена на заседании кафедры 2021 г., протокол № 11/1  $\left($  14 » мая  $($  Т.А. Дуюн $)$ Заведующий кафедрой: д.т.н., профессор

Рабочая программа одобрена методической комиссией института

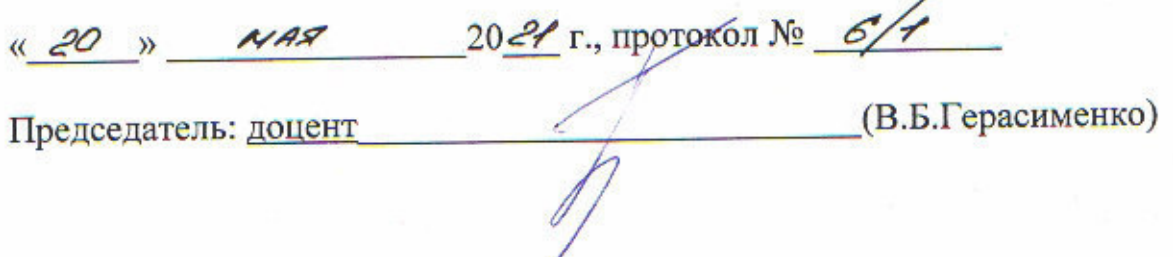

# **1. ПЛАНИРУЕМЫЕ РЕЗУЛЬТАТЫ ОБУЧЕНИЯ ПО ДИСЦИПЛИНЕ**

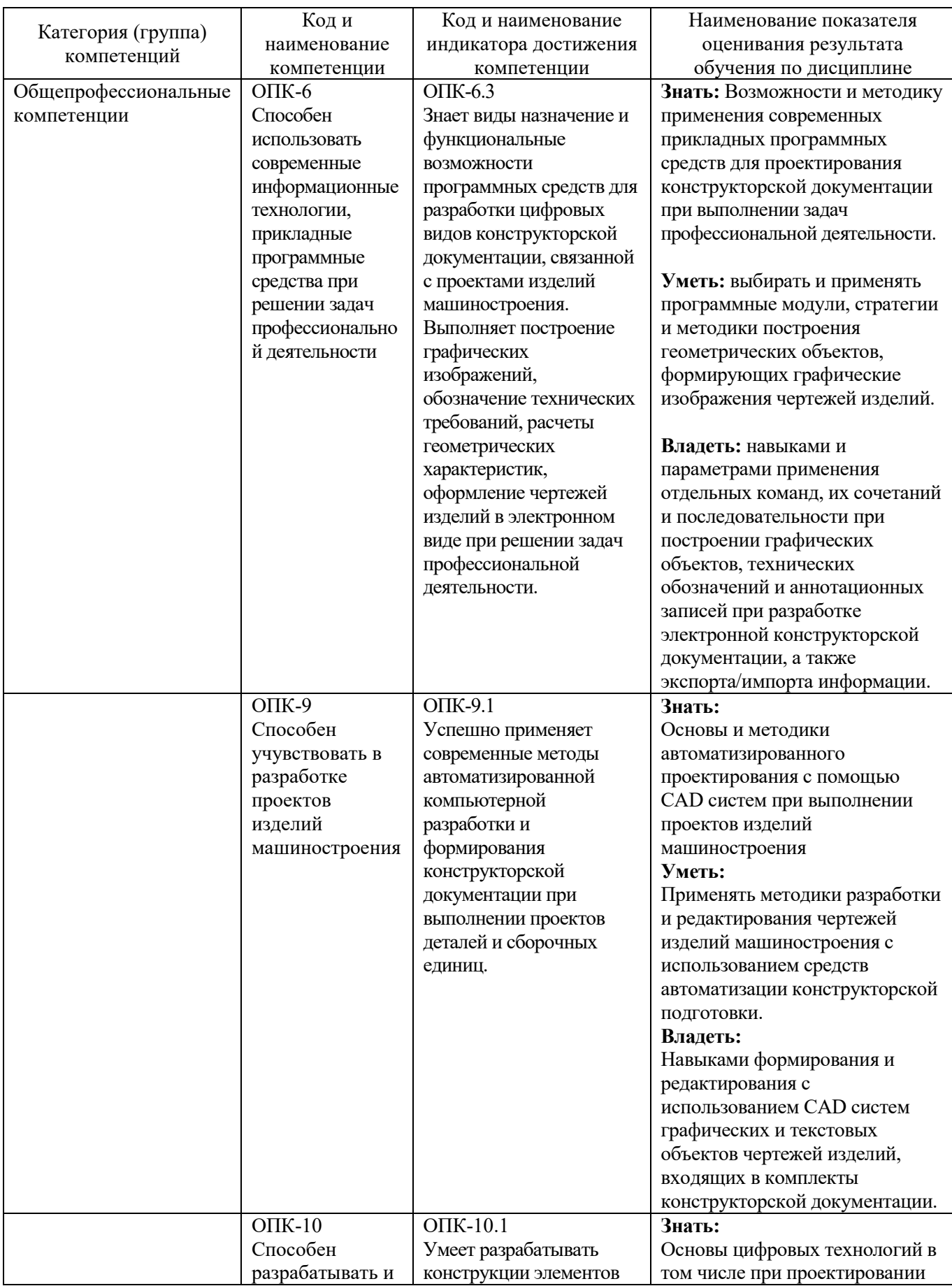

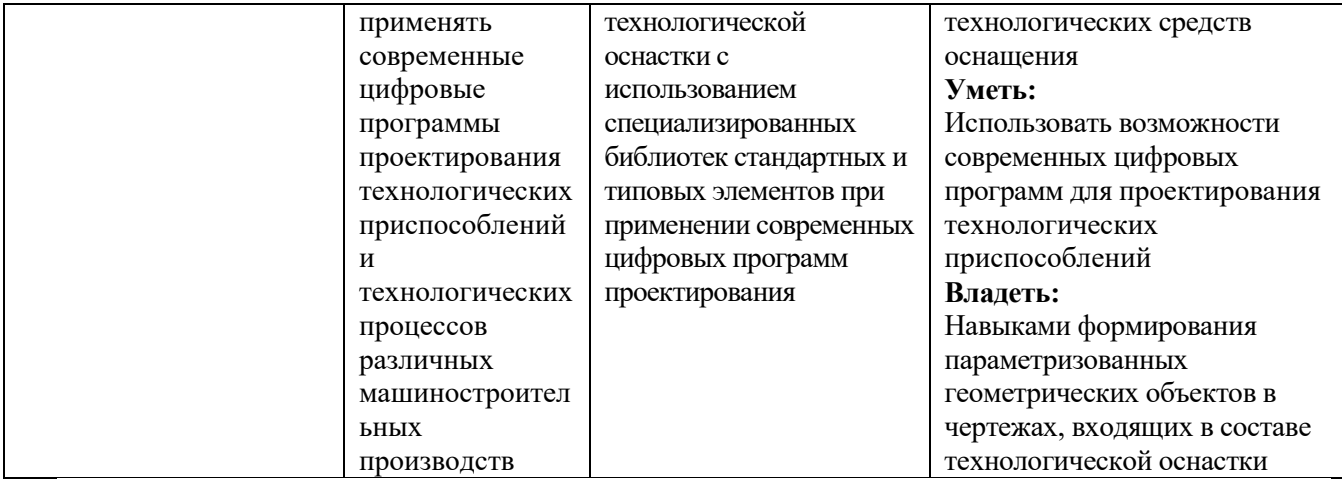

# **2. МЕСТО ДИСЦИПЛИНЫ В СТРУКТУРЕ ОБРАЗОВАТЕЛЬНОЙ ПРОГРАММЫ**

**1. Компетенция** ОПК-6. Способен использовать современные информационные технологии, прикладные программные средства при решении задач профессиональной деятельности.

Данная компетенция формируется следующими дисциплинами.

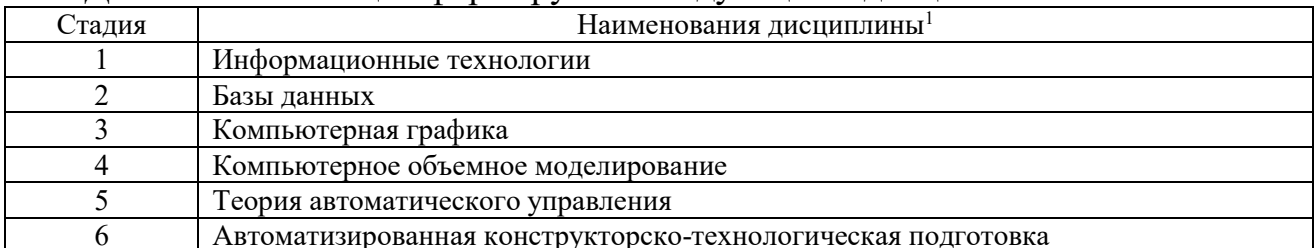

**2. Компетенция** ОПК-9. Способен учувствовать в разработке проектов изделий машиностроения.

Данная компетенция формируется следующими дисциплинами.

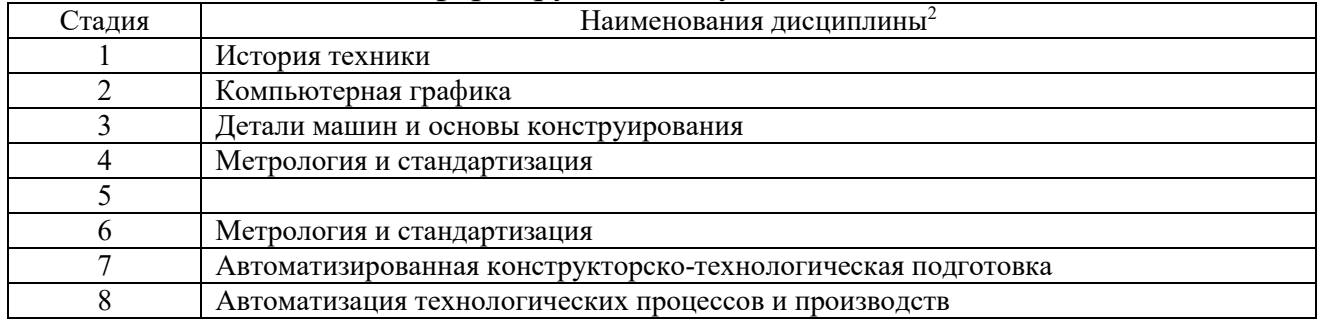

**2. Компетенция** ОПК-10. Способен разрабатывать и применять современные цифровые программы проектирования технологических приспособлений и технологических процессов различных машиностроительных производств.

Данная компетенция формируется следующими дисциплинами.

 $\overline{a}$ 

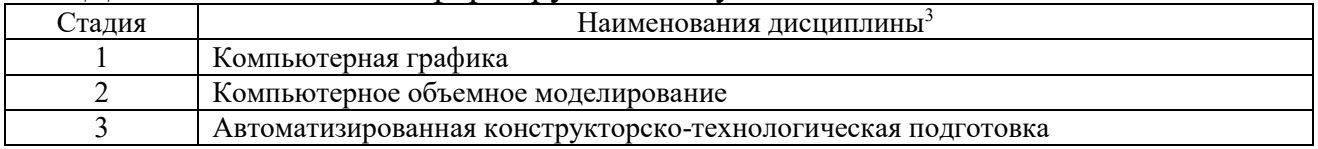

<sup>1</sup>В таблице должны быть представлены все дисциплин и(или) практики, которые формируют компетенцию в соответствии с компетентностным планом. Дисциплины и(или) практики указывать в порядке их изучения по учебному плану.

<sup>&</sup>lt;sup>2</sup> В таблине лолжны быть прелставлены все лисниплин и(или) практики, которые формируют компетенцию в соответствии с компетентностным планом. Дисциплины и(или) практики указывать в порядке их изучения по учебному плану.

<sup>&</sup>lt;sup>3</sup> В таблице должны быть представлены все дисциплин и(или) практики, которые формируют компетенцию в соответствии с компетентностным планом. Дисциплины и(или) практики указывать в порядке их изучения по учебному плану.

# 3. ОБЪЕМ ДИСЦИПЛИНЫ

Общая трудоемкость дисциплины составляет Ззач. единицы, 108часа.

Дисциплина реализуется в рамках практической подготовки<sup>4</sup>:

Форма промежуточной аттестации

зачет

о - с пользованный зачет, зачет)

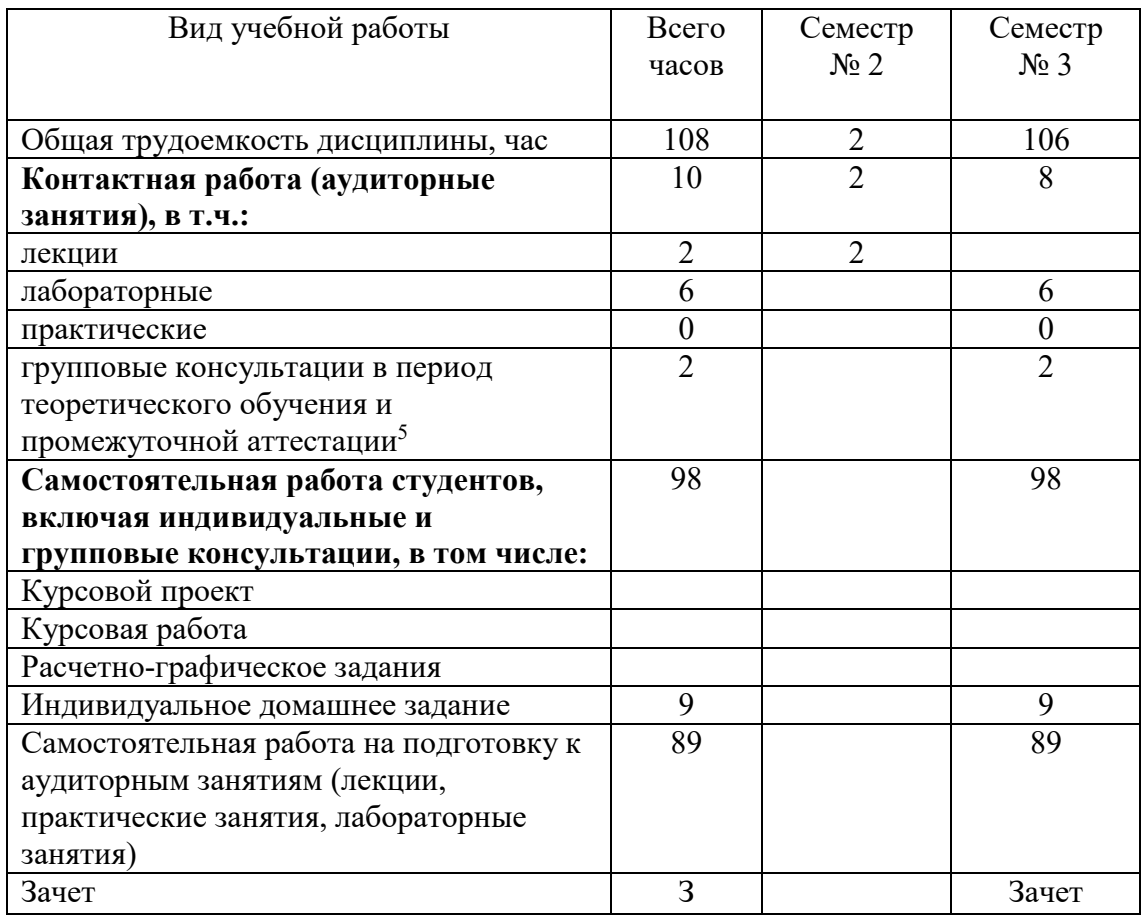

<sup>4</sup> если дисциплина не реализуется в рамках практической подготовки - предложение убрать

<sup>&</sup>lt;sup>5</sup>включают предэкзаменационные консультации (при наличии), а также текущие консультации из расчета 10% от лекционных часов (приводятся к целому числу)

# **4. СОДЕРЖАНИЕ ДИСЦИПЛИНЫ**

## **4.1 Наименование тем, их содержание и объем Курс 2 Семестр 3**

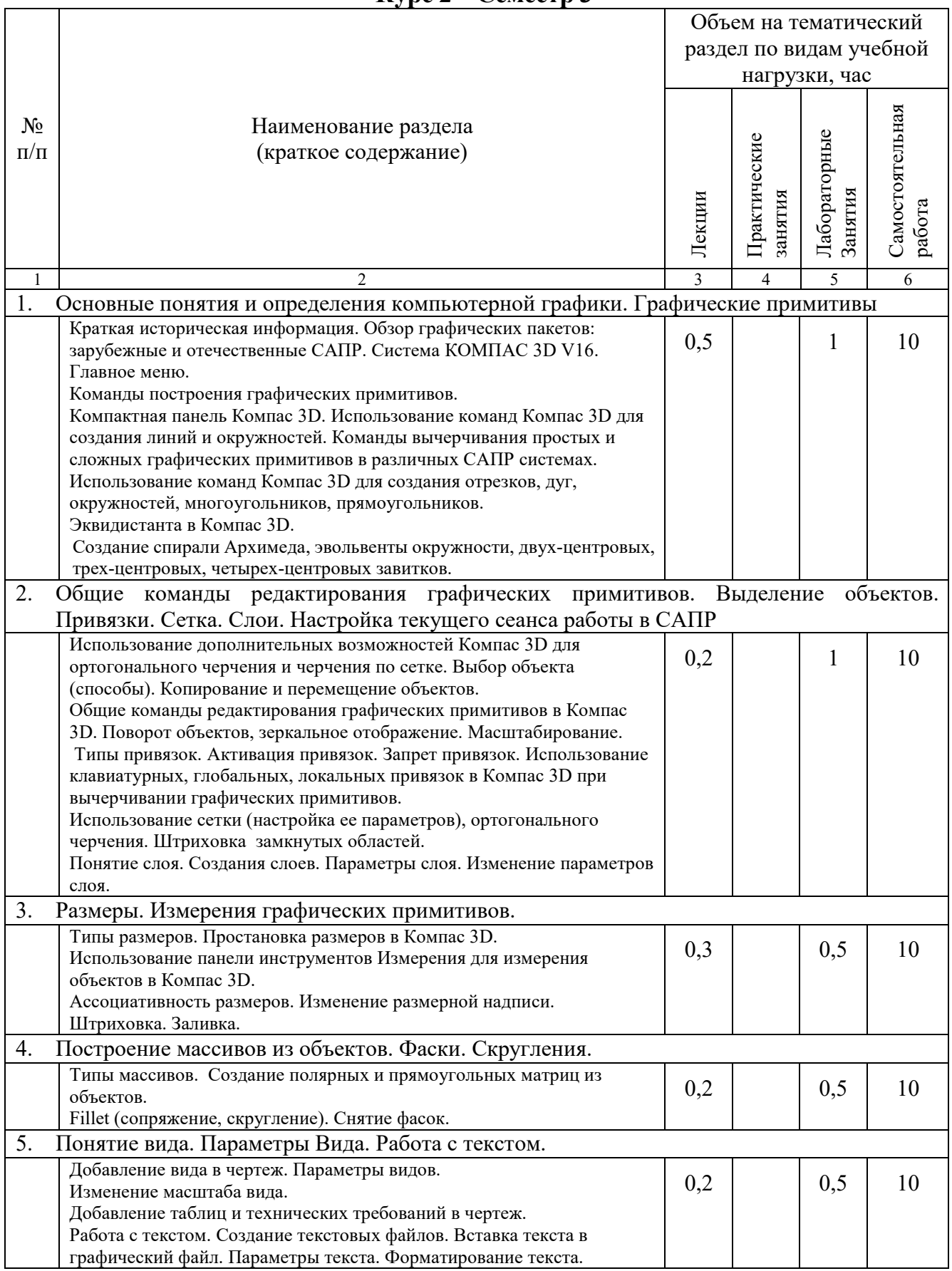

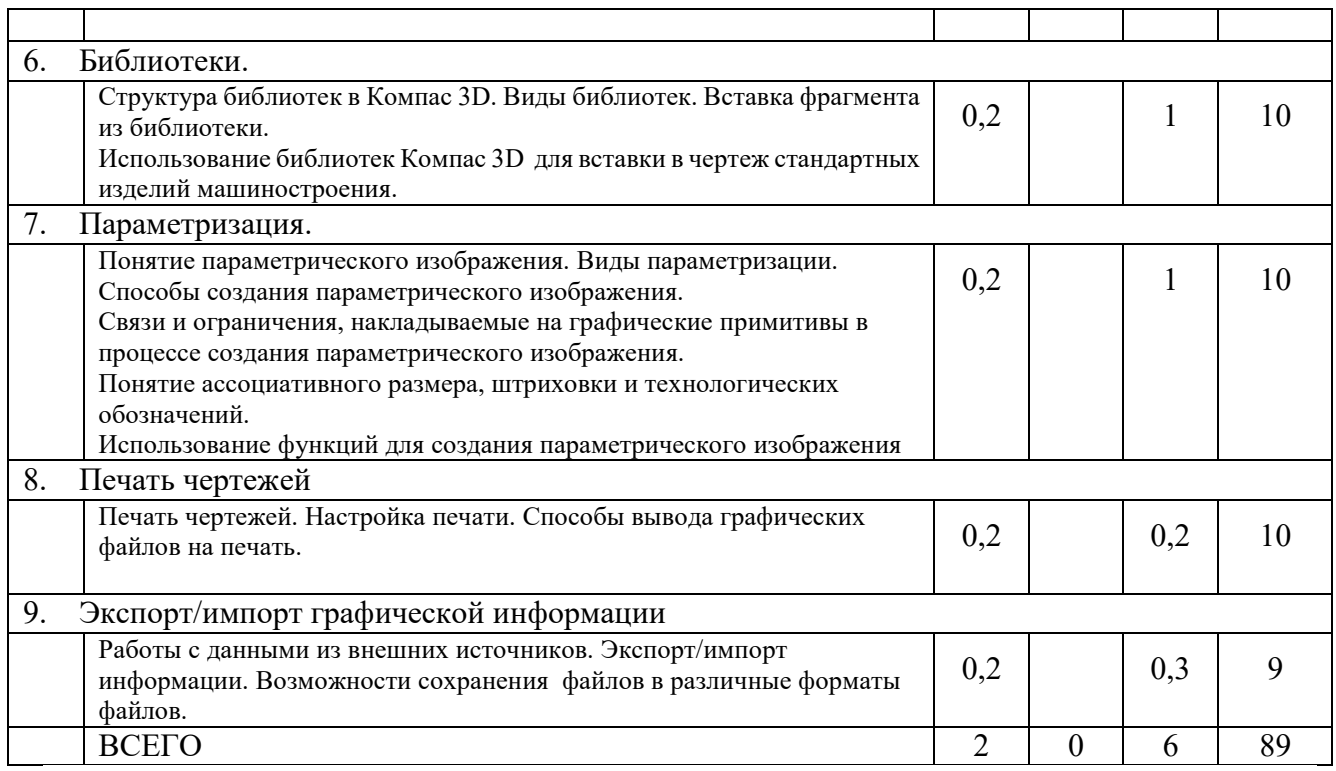

# **4.2.** С**одержание практических (семинарских) занятий**

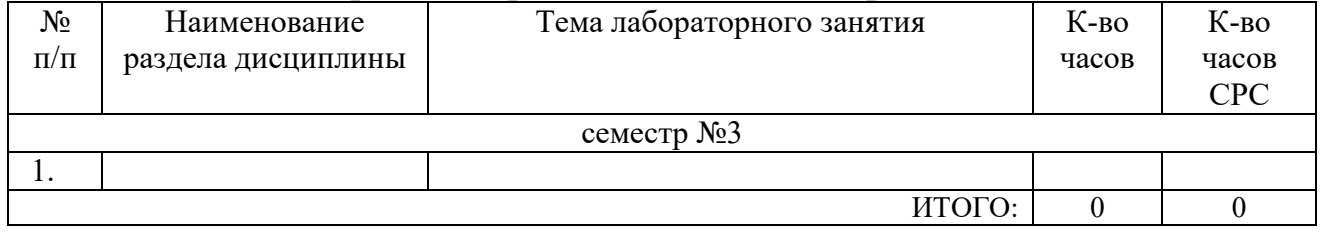

# **4.3.Содержание лабораторных занятий**

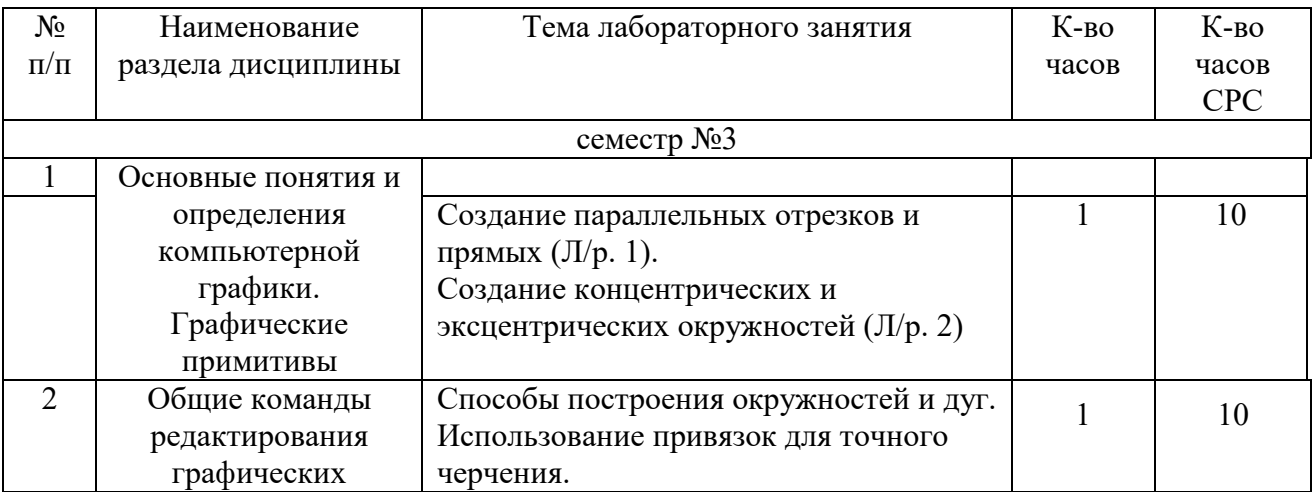

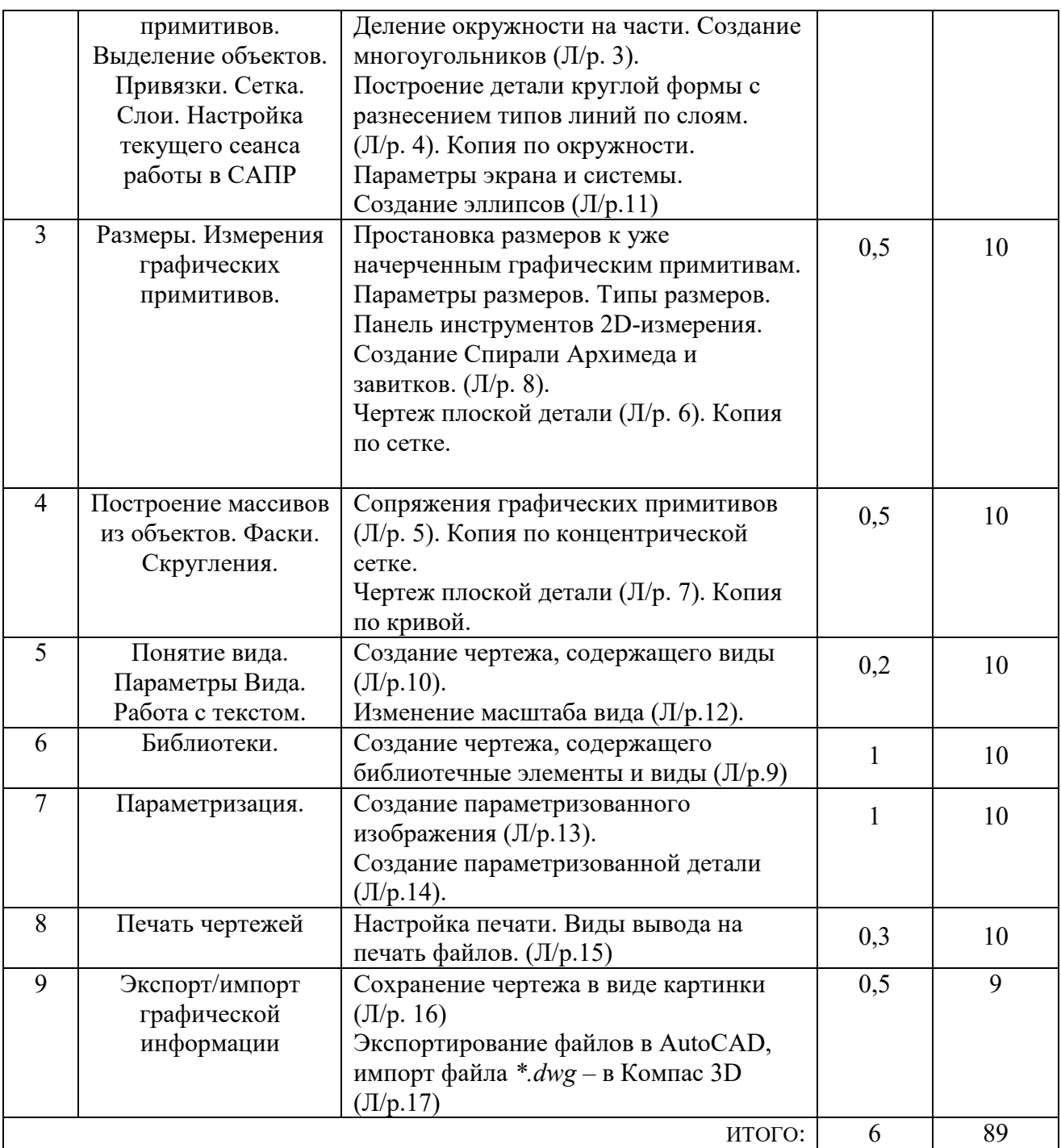

# **4.4. Содержание курсового проекта/работы<sup>6</sup>**

Учебным планом курсовой проект/работа не предусмотрена.

 $\overline{a}$ 

<sup>6</sup>Если выполнение курсового проекта/курсовой работы нет в учебном плане, то в данном разделе необходимо указать «Не предусмотрено учебным планом»

### **4.5. Содержание расчетно-графического задания, индивидуальных домашних заданий**<sup>7</sup>

ИДЗ выполняется по варианту, содержит набор чертежей (файлов), содержащих графическую информацию, все размеры и технические обозначения. При выполнении ИДЗ пользуются САПР-системой Компас 3D V16.

Индивидуальное домашнее задание по данной дисциплине - это набор файлов формата \*.cdw либо \*.frw.

Если построение деталей и узлов механизмов, сборок выполнено в файле \*.cdw, то основная надпись чертежа должна быть заполнена (Приложение 2).

В качестве отчета по ИДЗ студент предоставляет распечатку 3 файлов формата А4, титульный лист к ИДЗ, сшитых в папку и набор выполненных файлов в электронном виде.

֦

<sup>7</sup>Если выполнение расчетно-графического задания/индивидуального домашнего задания нет в учебном плане, то в данном разделе необходимо указать «Не предусмотрено учебным планом»

# **5. ОЦЕНОЧНЫЕ МАТЕРИАЛЫ ДЛЯ ПРОВЕДЕНИЯ ТЕКУЩЕГО КОНТРОЛЯ, ПРОМЕЖУТОЧНОЙ АТТЕСТАЦИИ**

# **5.1. Реализация компетенций**

**1. Компетенция ОПК-6**. Способен использовать современные информационные технологии, прикладные программные средства при решении задач профессиональной деятельности.

**2. Компетенция ОПК-9.**Способен учувствовать в разработке проектов изделий машиностроения.

**3. Компетенция ОПК-10.** Способен разрабатывать и применять современные цифровые программы проектирования технологических приспособлений и технологических процессов различных машиностроительных производств.

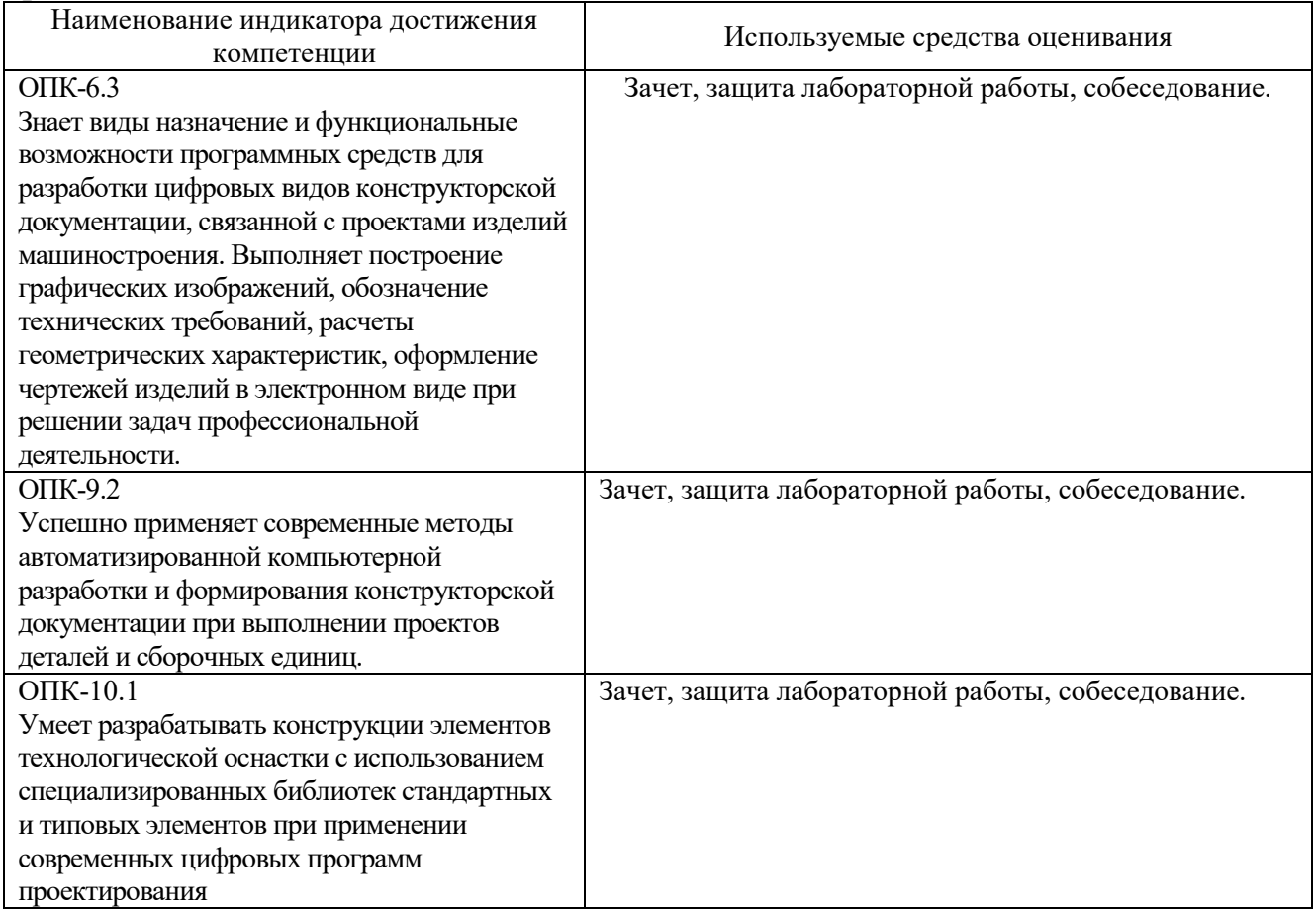

### **5.2. Типовые контрольные задания для промежуточной аттестации**

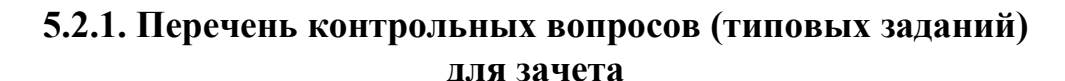

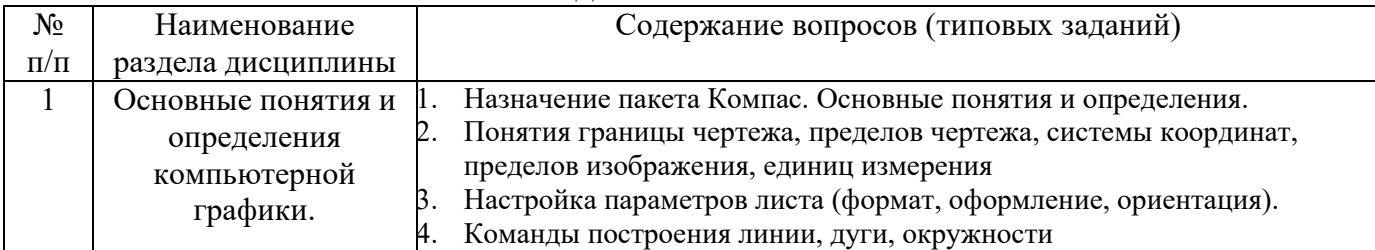

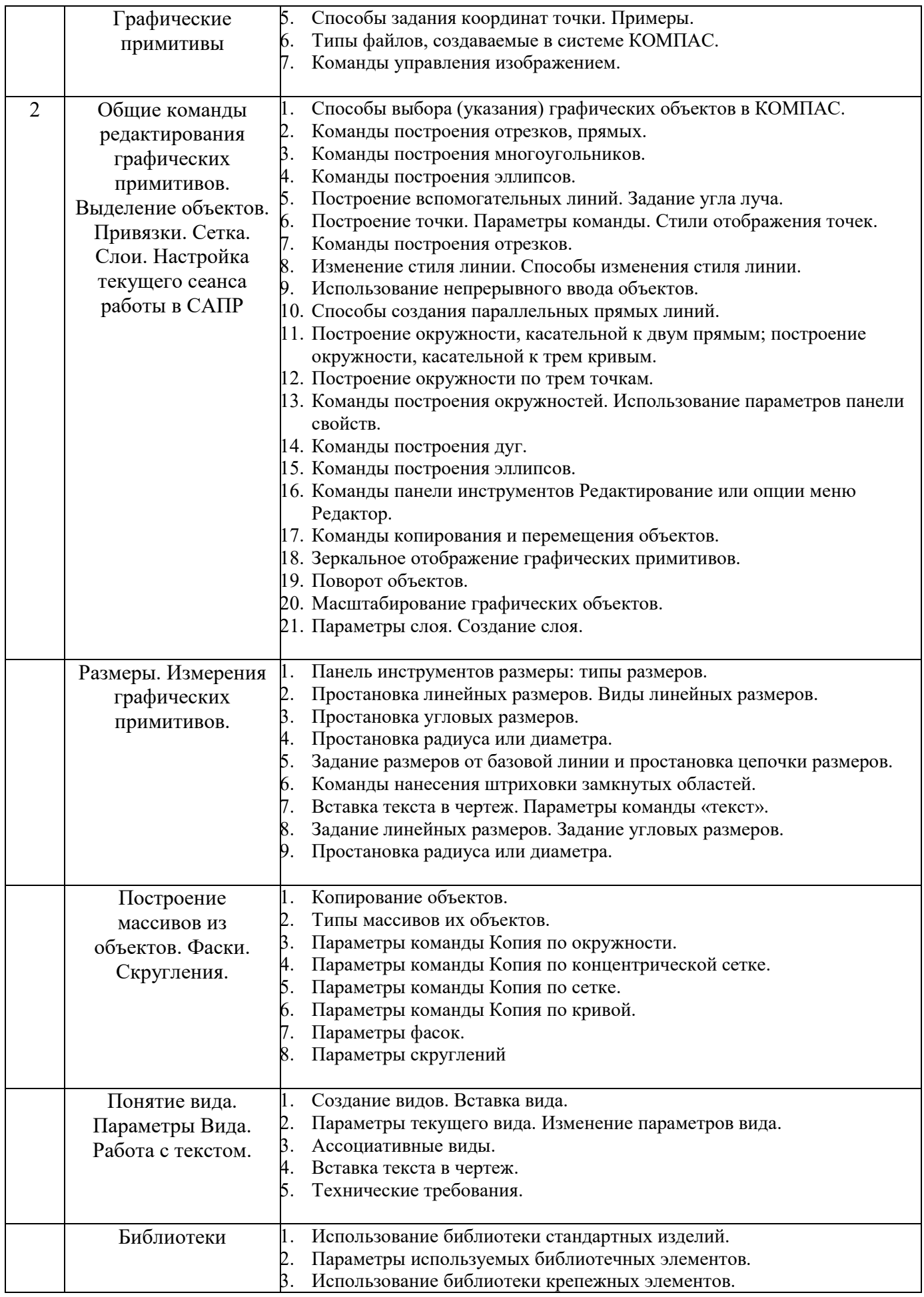

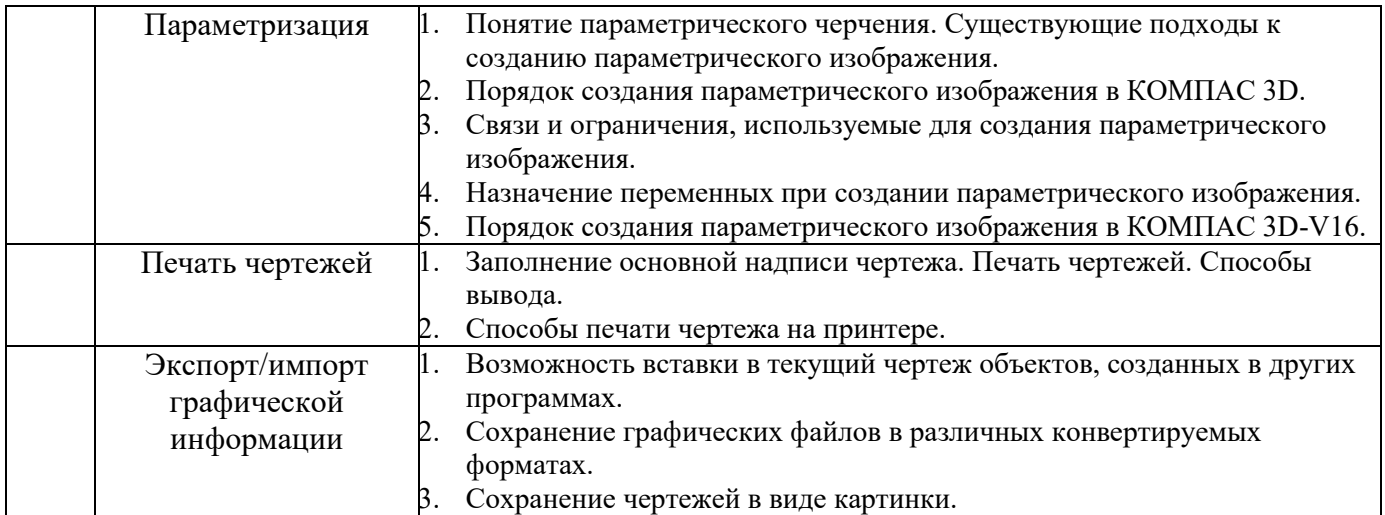

*Типовой вариант зачетного теста* 

#### **МИНОБРНАУКИ РОССИИ**

## ФЕДЕРАЛЬНОЕ ГОСУДАРСТВЕННОЕ БЮДЖЕТНОЕ ОБРАЗОВАТЕЛЬНОЕ УЧРЕЖДЕНИЕ ВЫСШЕГО ОБРАЗОВАНИЯ **«БЕЛГОРОДСКИЙ ГОСУДАРСТВЕННЫЙ ТЕХНОЛОГИЧЕСКИЙ УНИВЕРСИТЕТ им. В.Г. ШУХОВА» (БГТУ им. В.Г. Шухова)**

Кафедра Технологии машиностроения

Дисциплина Компьютерная графика

Направление 15.03.05 Конструкторско-технологическое обеспечение машиностроительных

производств

Профиль Технология машиностроения

#### **ТЕСТ № 1**

- 1. Что относится к командам построения окружностей?
	- a) Команда «окружность касательная к двум кривым»
	- b) Команда «замкнутая дуга по центру и радиусу»
	- c) Команда «окружность по центру и диагонали»
	- d) Команда «окружность касательная к трем кривым»
- 2. Какими методами можно построить графический примитив «эллипс» (на примере Компас 3D)?
	- a) Заданием базовой точки центра и двух радиусов
	- b) Заданием центра и двух диагоналей
	- c) Заданием центра и двух полюсов
- 3. К каким ключевым точкам (ручкам) можно привязываться при создании и редактировании графических примитивов?
	- a) Конечная точка, середина, центр, ближайшая точка,
	- b) Конечная точка, середина, центр, любая точка
	- c) Конечная точка, середина, центр
	- d) Конечная точка, середина, центр
- 4. Для какой опции команды создания окружности пользователь не задает радиус окружности?
	- a) Окружность по центру и радиусу
	- b) Окружность, касательная к двум кривым
	- c) Окружность, касательная к трем кривым
	- d) Окружность по трем точкам
- 5. Выберите правильный порядок создания отрезка
	- a) Команда «линия», укажите первую точку отрезка, укажите вторую точку отрезка
	- b) Команда «линия», укажите первую точку отрезка, задать длину и угол наклона
	- c) Задать длину и угол наклона
- 6. Какие действия выполняет команда «Эквидистанта»?
- а) Создании копии выбранного объекта
- b) Создании копии на заданном расстоянии и угле
- с) Создании параллельной копии на заданном расстоянии
- 7. Можно ли выполнить зеркальное копирование объектов относительно воображаемой оси симметрии, которая задается двумя точками, не отрезком
	- $a)$   $\Box a$
	- $b)$  Her
- 8. Выберите команды создания размеров:
	- a) Линейный размер
	- b) Линейный цепной размер
	- с) Угловой размер от базовой линии
	- d) Размер площади
- 9. САПР система Компас 3D может открывать и редактировать файлы:
	- a) \*.cdw, \*.kdw, \*.frw, \*.dwg,
	- b) \*.dwt, \*.sdw, \*.spw
	- c) \*.  $\frac{dy}{dx}$ , \*.cdw, \*.kdw
	- d) \*.cdw, \*.cdv, \*.spw
- 10. К параметрам слоя относятся
	- а) Цвет линий слоя, тип линий, имя слоя
	- b) Цвет фона, толщина линии, номер слоя
	- с) Номер слоя, имя слоя, тип линий, цвет линий

### **5.3. Типовые контрольные задания (материалы) для текущего контроля в семестре**

**Текущий контроль** осуществляется в течение семестра в форме выполнения и защиты лабораторных работ.

**Лабораторные работы**. В учебном пособии по дисциплине представлен перечень лабораторных работ, приведены необходимые теоретические и методические указания.

Защита лабораторных работ возможна после проверки правильности выполнения задания и сохранения файла документа. Защита проводится в форме опроса преподавателем и демонстрации отдельных навыков по теме лабораторной работы. Примерный перечень контрольных вопросов для защиты лабораторных работ представлен в таблице.

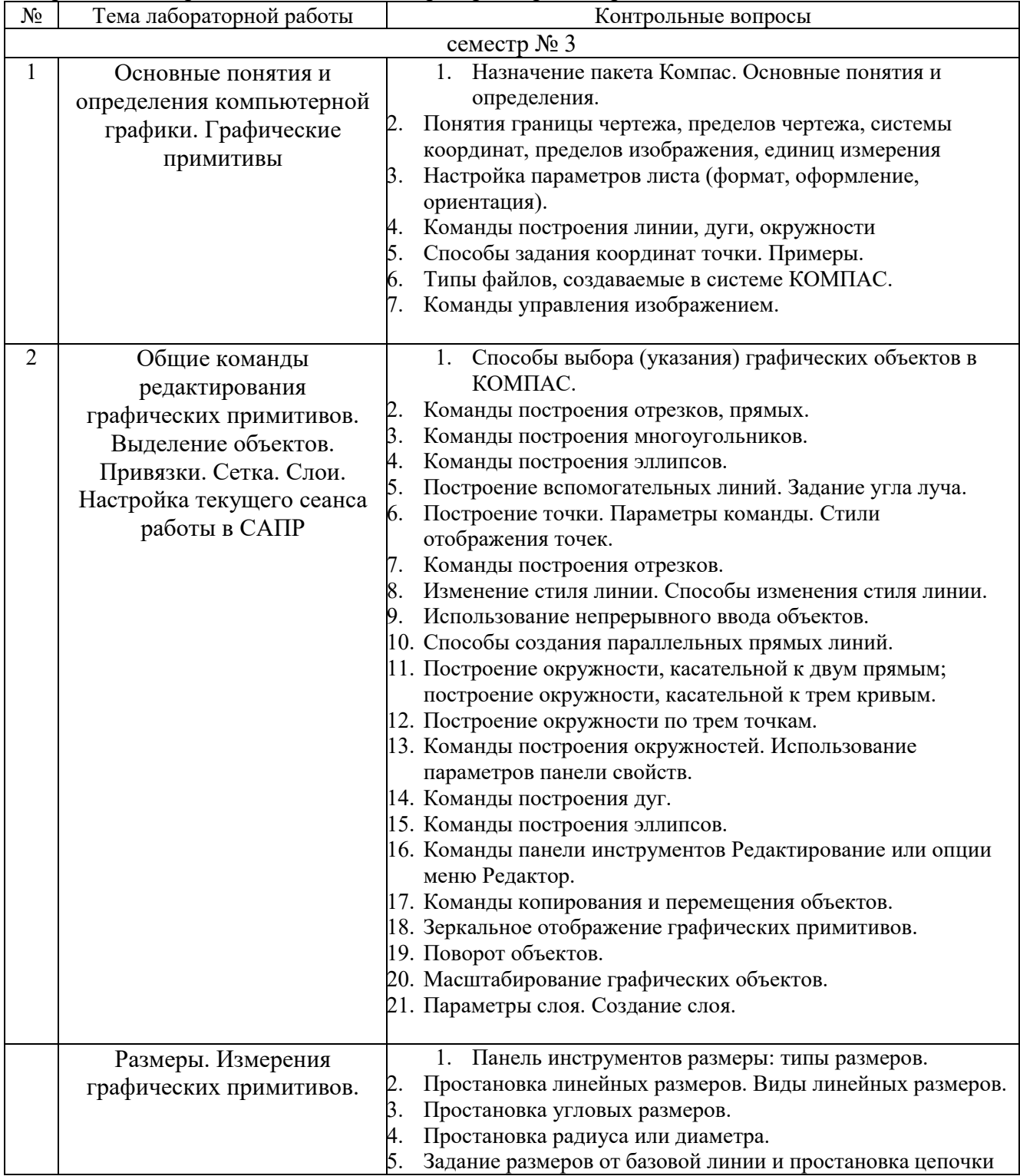

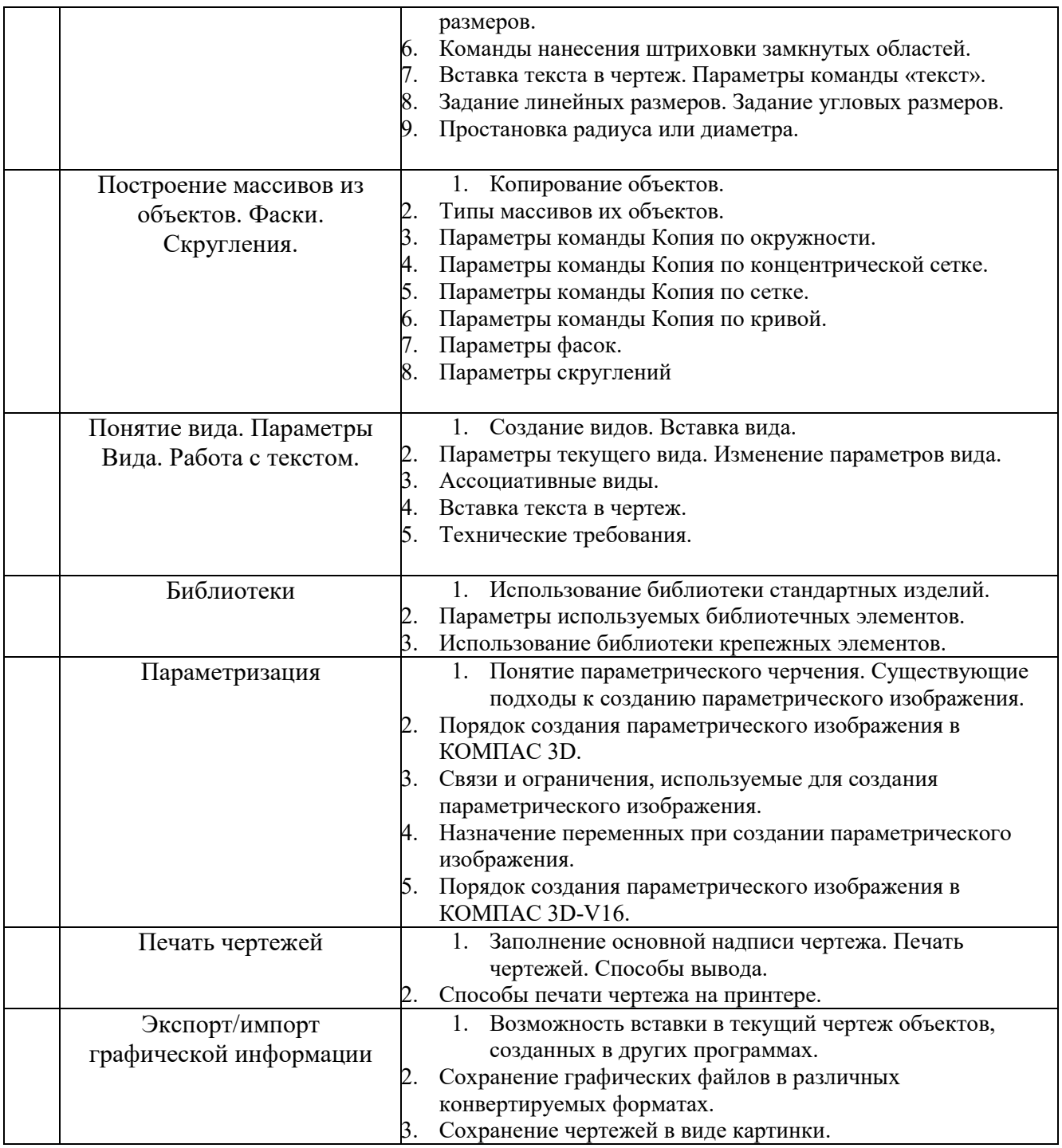

## **5.4. Описание критериев оценивания компетенций и шкалы оценивания**

При промежуточной аттестации в форме зачета используется следующая шкала опенивания: зачтено или незачтено $^8$ .

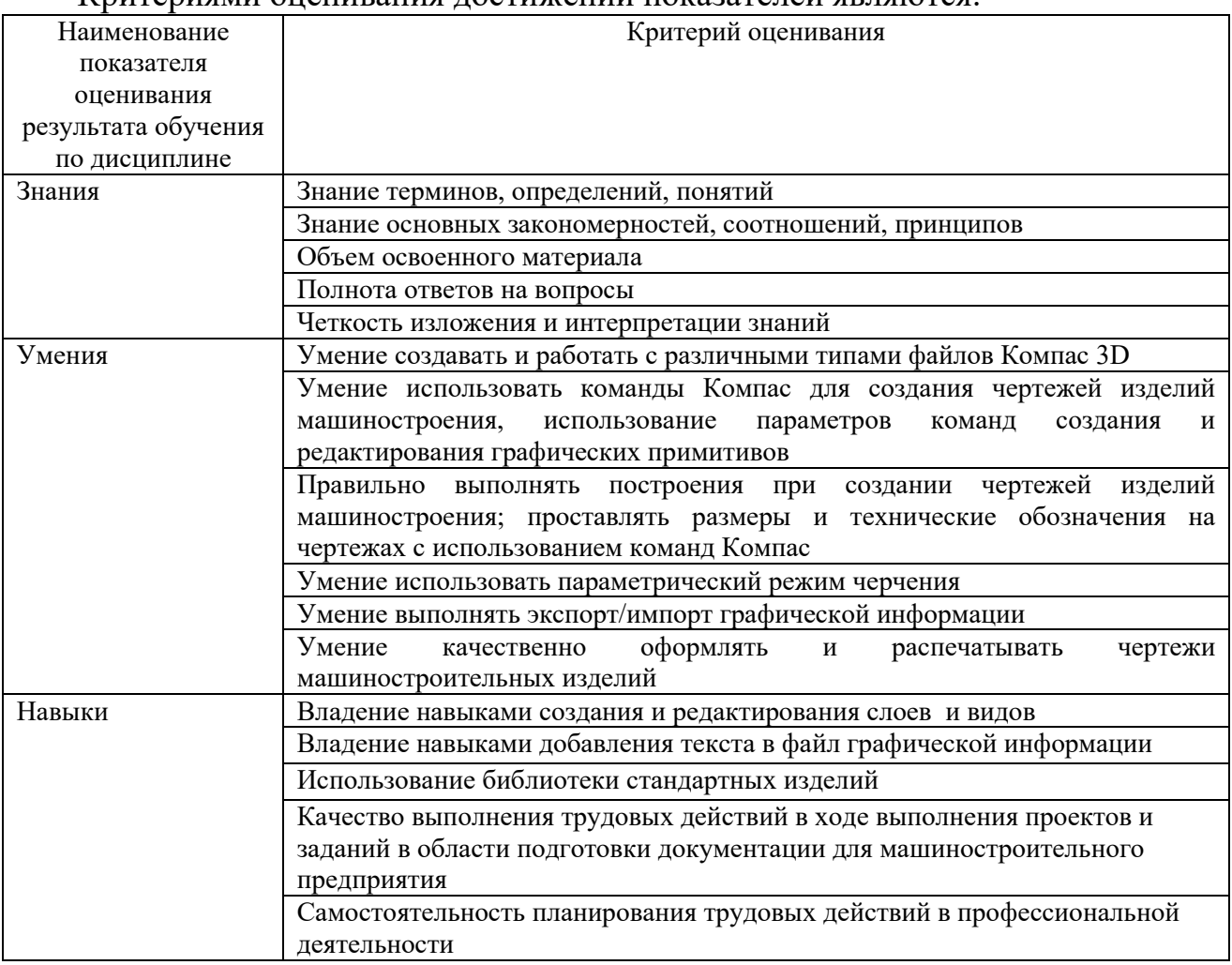

### Критериями оценивания достижений показателей являются:

Оценка преподавателем выставляется интегрально с учётом всех показателей и критериев оценивания.

 $\overline{a}$ 

 $^8\, \text{B}$  ходе текушей аттестации могут быть использованы балльно-рейтинговые шкалы.

| Критерий           | Уровень освоения и оценка                                    |                                          |
|--------------------|--------------------------------------------------------------|------------------------------------------|
|                    | Не зачтено                                                   | зачтено                                  |
| Знание терминов,   | Не знает терминов и определений                              | Знает термины и определения              |
| определений,       |                                                              | Знает термины и определения, может       |
| понятий            |                                                              | корректно сформулировать их              |
|                    |                                                              | самостоятельно                           |
| Знание основных    | Не знает основные закономерности и                           | Знает основные закономерности,           |
| закономерностей,   | соотношения, принципы построения                             | соотношения, принципы построения         |
| соотношений,       | знаний                                                       | знаний, их интерпретирует и использует   |
| принципов          |                                                              | Знает основные закономерности,           |
|                    |                                                              | соотношения, принципы построения         |
|                    |                                                              | знаний, может самостоятельно их          |
|                    |                                                              | получить и использовать                  |
| Объем освоенного   | Не знает значительной части материала                        | Знает материал дисциплины в              |
| материала          | дисциплины                                                   | достаточном объеме.                      |
|                    |                                                              | Обладает твердыми полным знанием         |
|                    |                                                              | материала дисциплины, владеет            |
|                    |                                                              | дополнительными знаниями                 |
| Полнота ответов на | Не дает ответы на большинство вопросов                       | Дает полные, развернутые ответы на       |
| вопросы            | или дает неполные ответы на все вопросы поставленные вопросы |                                          |
| Четкость           | Излагает знания без логической                               | Излагает знания без нарушений в          |
| изложения и        | последовательности или излагает знания с                     | логической последовательности.           |
| интерпретации      | нарушениями в логической                                     | Излагает знания в логической             |
| знаний             | последовательности                                           | последовательности, самостоятельно их    |
|                    |                                                              | интерпретируя и анализируя               |
|                    | Выполняет поясняющие схемы и рисунки                         | Выполняет поясняющие рисунки и схемы     |
|                    | небрежно и с ошибками                                        | точно и аккуратно, раскрывая полноту     |
|                    |                                                              | усвоенных знаний                         |
|                    | Неверно излагает и интерпретирует                            | Грамотно и точно излагает знания, делает |
|                    | знания, допускает грубые неточности в                        | самостоятельные выводы                   |
|                    | изложении и интерпретации знаний                             |                                          |

Оценка сформированности компетенций по показателю Знания.

# Оценка сформированности компетенций по показателю Умения

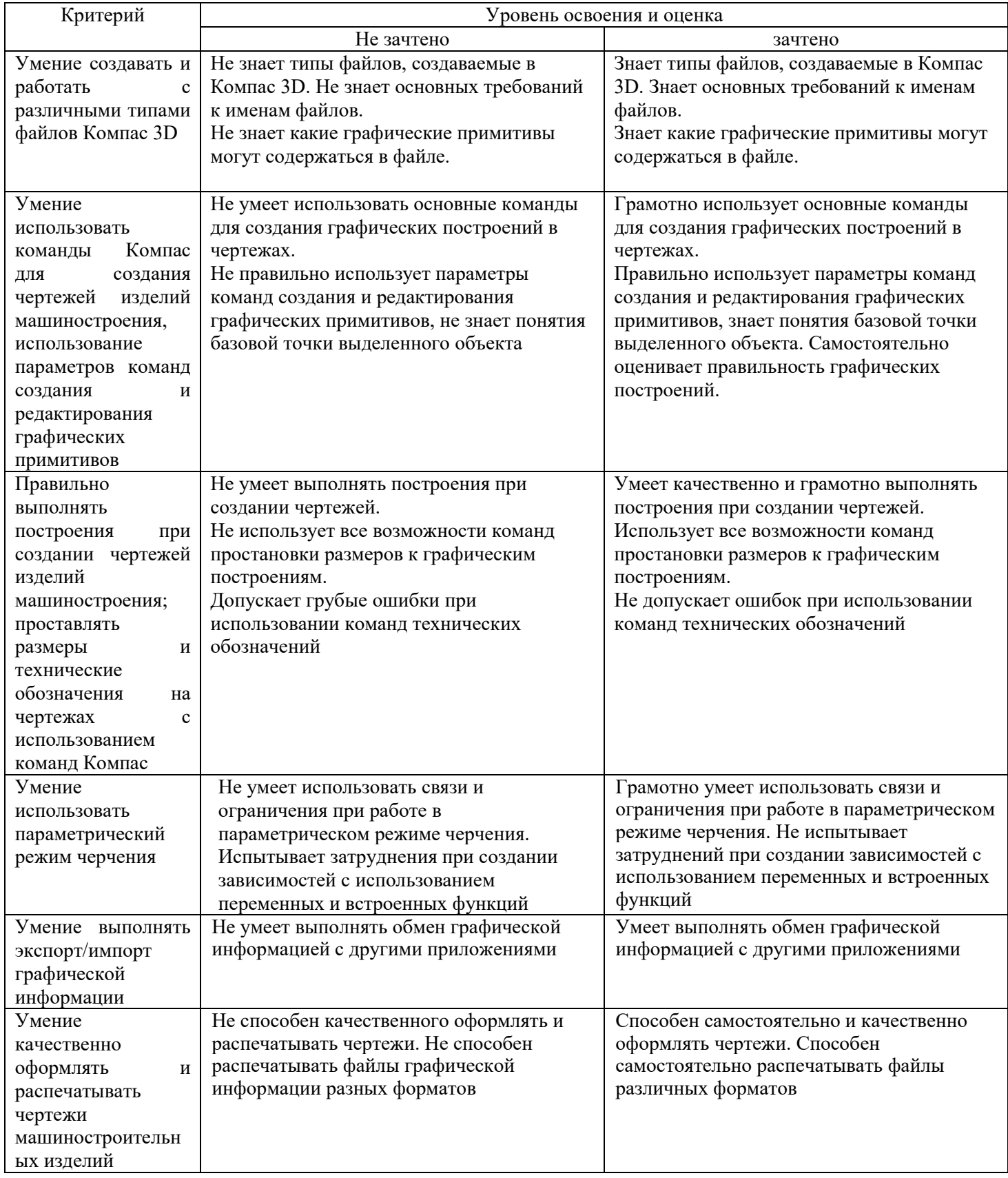

# Оценка сформированности компетенций по показателю Навыки

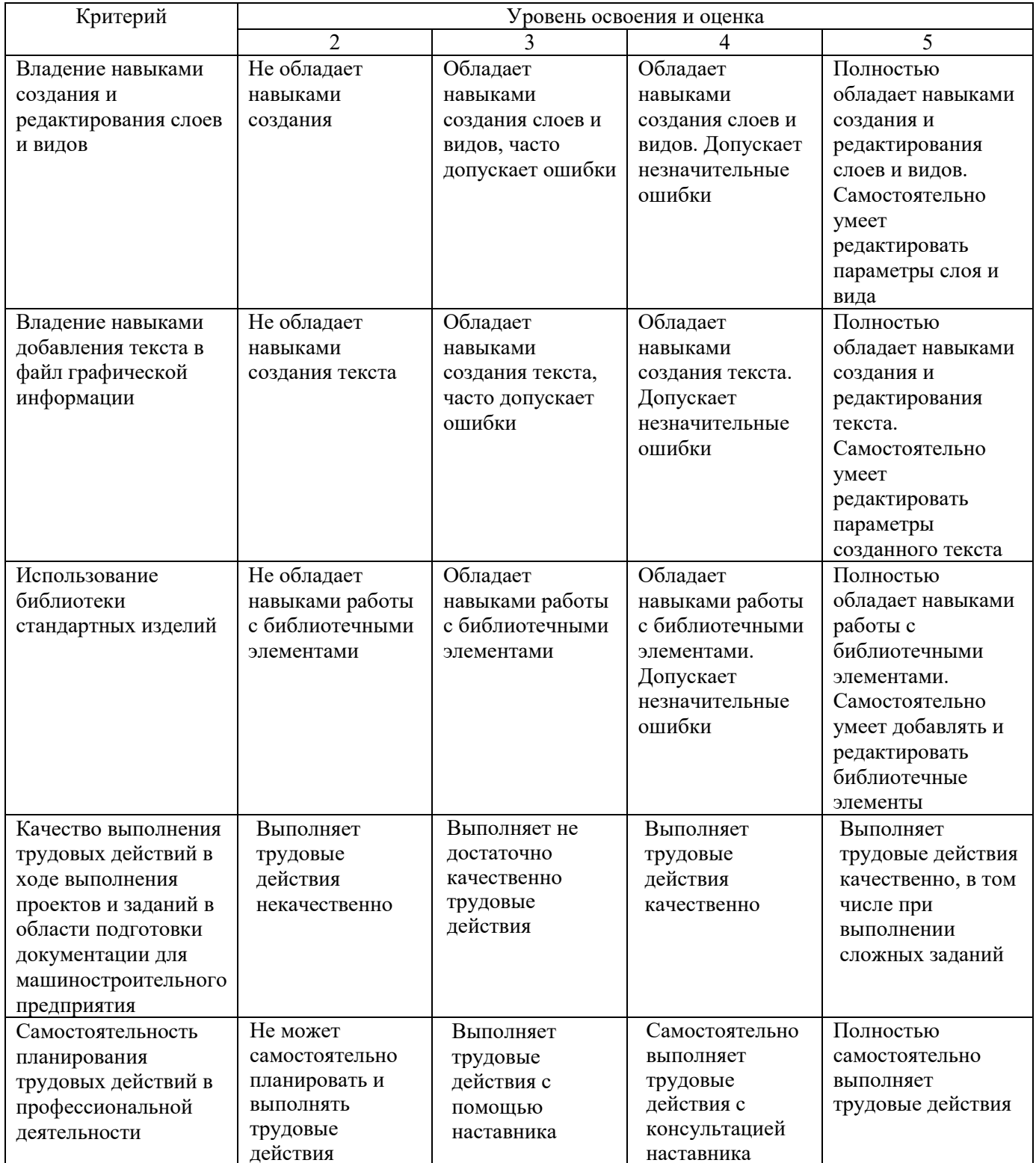

# **6. МАТЕРИАЛЬНО-ТЕХНИЧЕСКОЕ И УЧЕБНО-МЕТОДИЧЕСКОЕ ОБЕСПЕЧЕНИЕ**

# **6.1. Материально-техническое обеспечение**

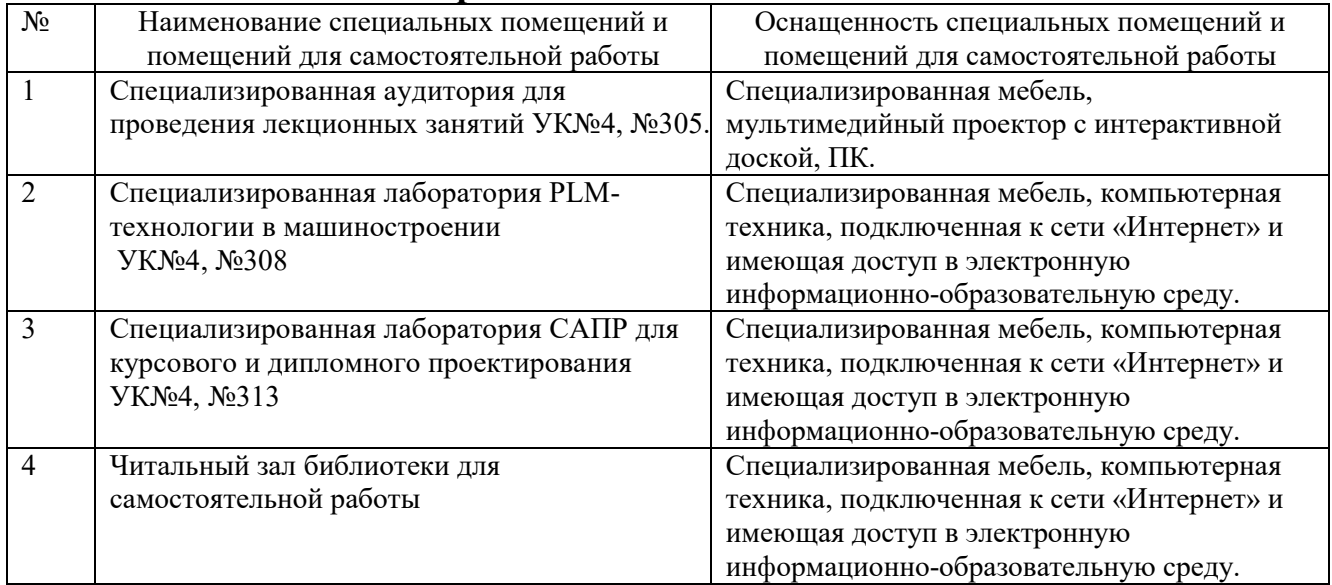

# **6.2. Лицензионное и свободно распространяемое программное обеспечение**

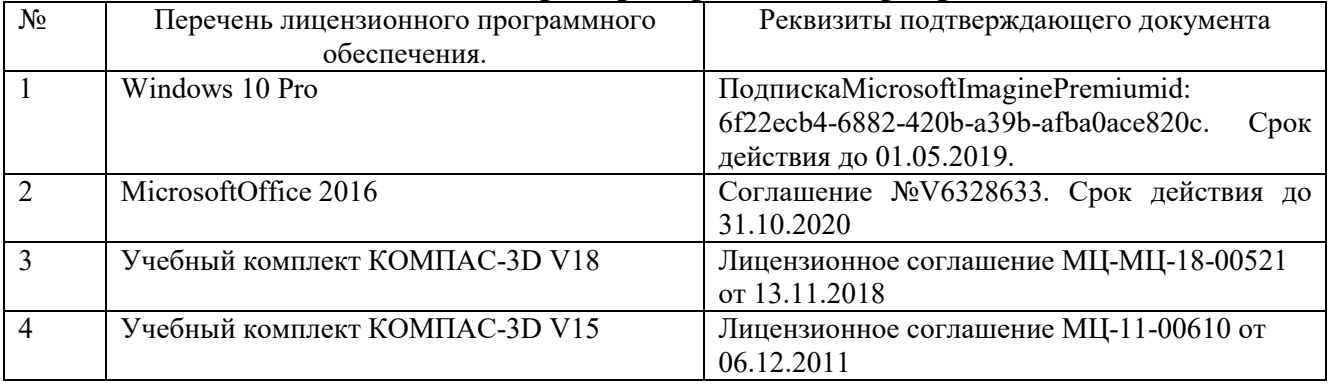

## **6.3. Перечень учебных изданий и учебно-методических материалов**

1. Маслова И.В., Хуртасенко А.В

2. Маслова И.В., Хуртасенко А.В. Компьютерная графика в проектноконструкторской работе. Учебное пособие – Белгород: Изд-во БГТУ им. В.Г. Шухова, 2015.- 156с.

3. Сиденко, Л. А. Компьютерная графика и геометрическое моделирование: учеб. пособие / Л. А. Сиденко. - СПб. : ПИТЕР, 2009. - 219 с. - (Учебное пособие).

4. Маслова И.В., Хуртасенко А.В., ст. преп. Основы компьютерной графики: Учебное пособие. – Белгород: Изд-во БГТУ им В.Г. Шухова, 2010.- 33 с.

5. Маслова И.В., Хуртасенко А.В. Компьютерная графика в проектноконструкторской работе. Учебное пособие для студентов специальностей 151001, 151003, 200503. – Белгород: Изд-во БГТУ им. В.Г. Шухова, 2010.- 155с.

6. Практическое руководство пользователя Компас 3D V10, V11 (в 3-х томах).: АСКОН. Питер. 2009

7. Абросимов, С.Н. Основы компьютерной графики САПР изделий машиностроения (MCAD): учебное пособие для вузов. [Электронный ресурс] : Учебные пособия — Электрон. дан. — СПб. : БГТУ "Военмех" им. Д.Ф. Устинова, 2014. — 206 с. — Режим доступа: http://e.lanbook.com/book/63672 — Загл. с экрана.

## **6.4. Перечень интернет ресурсов, профессиональных баз данных, информационно-справочных систем**

- 1. https://e.lanbook.com/ Электронно-библиотечная система издательства «Лань».
- 2. www.iprbookshop.ru Электронно-библиотечная система IPRbooks
- 3. https://elibrary.ru/ Научная электронная библиотека eLIBRARY.RU
- 4. http://diss.rsl.ru/ Электронная библиотека диссертаций Российской государственной библиотеки
- 5. https://elib.bstu.ru/ Электронная библиотека (на базе ЭБС «БиблиоТех»). БГТУ им. В.Г. Шухова
- 6. http://techlibrary.ru Информационный ресурс со свободным доступом «Техническая библиотека»;
- 7. http://window.edu.ru/window/library электронная библиотека научно-технической литературы;
- 8. http://www.unilib.neva.ru/rus/lib/resources/elib библиотека СПбГТУ.
- 9. http://www.pdf.knigi-x.ru/21raznoe/136651-1-microsoft-excel-gotovie-resheniya-beripolzuysya-nikolay-pavlov-microsoft-excel-gotov.php
- 10. www.litres.ru
- 11. www.chitai-gorod.ru:
- 12. http://www.ascon.ru официальный сайт группы компаний «АСКОН» производителя интегрированной САПР КОМПАС
- 13. www.labirint.ru